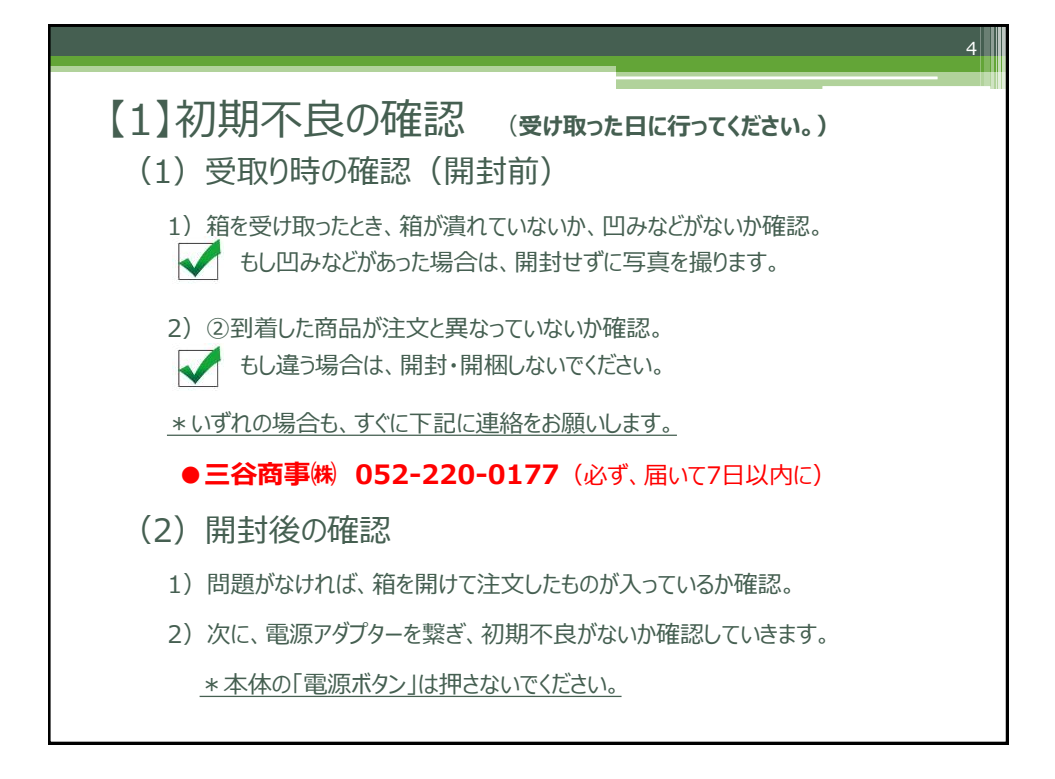

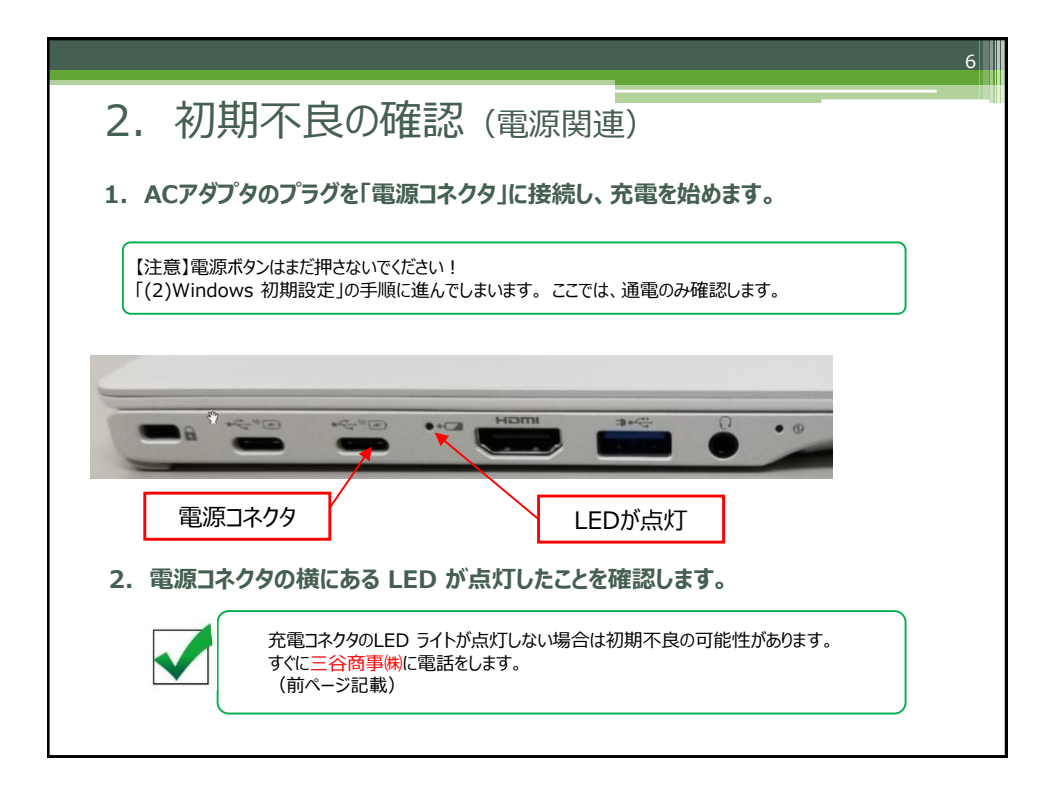

\*延長保証(保険)について

「4年保証」は、三谷商事㈱で登録していただきますので、 手続きは不要です。

 $|8|$ 

【重要】同梱書類はすべて梱包されていた箱等に入れ、 保管しておいてください。

>>次に、以下の(2)「Windows[の初期設定」](https://blg.seirei.ac.jp/densan/files/setjitakud2.pdf)に進みます。

<https://blg.seirei.ac.jp/densan/files/setjitakud2.pdf>